# **CoCoA-5 - Slug #1270**

# **RationalSolve: use MinPolyQuot instead of elim**

05 Apr 2019 20:19 - John Abbott

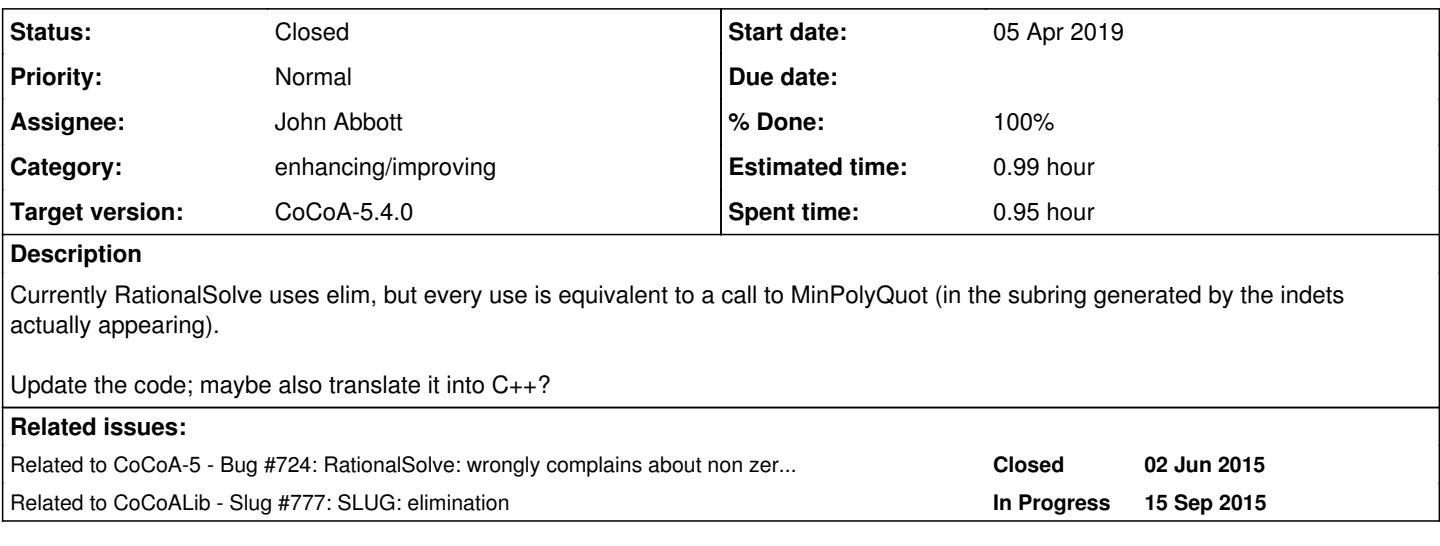

## **History**

#### **#1 - 05 Apr 2019 20:19 - John Abbott**

*- Related to Bug #724: RationalSolve: wrongly complains about non zero-dim even in finite char added*

#### **#2 - 05 Apr 2019 20:56 - John Abbott**

Before we decide to replace elim by MinPolyQuot we should check that MinPolyQuot is usually faster (I would certainly expect it to be faster).

There is a slightly tricky aspect: the implementation works by "eliminating" indets one at a time; so a recursive call is with a set of polynomials which define a 0-dim ideal in a subring (because we substitute for the indet rather than leaving a linear generator).

#### **#3 - 01 Oct 2019 14:28 - John Abbott**

*- Target version changed from CoCoA-5.3.0 to CoCoA-5.4.0*

## **#4 - 03 Oct 2019 17:24 - Anna Maria Bigatti**

*- Related to Slug #777: SLUG: elimination added*

## **#5 - 21 Oct 2019 23:00 - John Abbott**

- *Status changed from New to In Progress*
- *% Done changed from 0 to 10*

Here is an example which shows that RationalSolve can be unreasonably slow:

```
use P ::= ZZ/(32003) [x, y, z];
use P ::= QQ[X, Y, Z];
X := \text{index}(P);S := support((1+sum(X))^3);  --> deg = 3
define rndpoly(S)
  return sum([random(-9, 9) *t | t in S]);
enddefine; -- rndpoly
L := [rndpoly(S) | i in 1..3];I := ideal(L);
//SetVerbosityLevel(100);
```

```
println "=======================================================";
println "ReducedGBasis";
println "=======================================================";
t0 := CpuTime();
RGB := \text{ReducedGBasis(I)};
println "RGB TIME ", TimeFrom(t0); println; println;
J := ideal(L);println "=======================================================";
println "MinPolyQuot";
println "=======================================================";
t0 := CpuTime();
mu := MinPolyQuot(x,J,x);
println "MPQ TIME ", TimeFrom(t0); println; println;
println "=======================================================";
println "ApproxSolve";
println "=======================================================";
t0:=CpuTime();
solns:=ApproxSolve(L);
println "ApproxSolve TIME ", TimeFrom(t0); println; println;
println "=======================================================";
println "RationalSolve";
println "=======================================================";
t0 := CpuTime();
RationalSolve(L);
println "RatSolve TIME ", TimeFrom(t0); println; println;
```
On my computer, typical timings are about RGB 0.04, MPQ 0.08, ApproxSolve 1.0, RatSolve 2.1. Increasing deg to 4 makes RationalSolve unreasonably slow: RGB 0.06, MPQ 1.2, ApproxSolve 22, RatSolve 2250

#### **#6 - 12 Feb 2021 11:54 - John Abbott**

## *- Status changed from In Progress to Feedback*

# *- Assignee set to John Abbott*

*- % Done changed from 10 to 90*

*- Estimated time set to 0.99 h*

I have just tried the example from comment 5, and RationalSolve is now tolerably fast (less than 2s).

# **#7 - 16 Sep 2021 12:40 - Anna Maria Bigatti**

- *Status changed from Feedback to Closed*
- *% Done changed from 90 to 100*

tested on Mac, ~0.1s